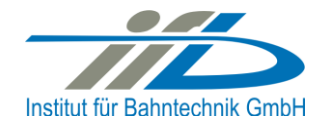

# **OpenPowerNet**

## Release Notes Version 1.7.1

## **Institut für Bahntechnik GmbH Branch Office Dresden**

## **Document No. OPN/RN/1.7.1**

l:\opn\10\_documents\20\_program\_documentation\30\_release\_notes\rn\_opn\_01.07.01.docx

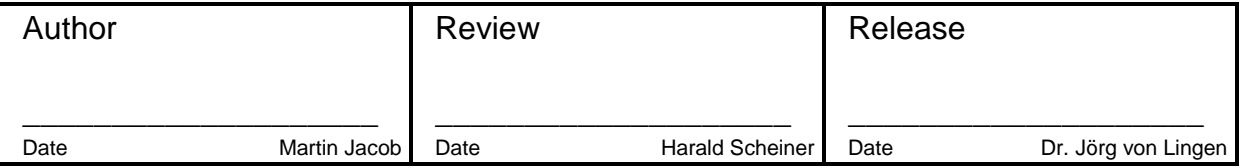

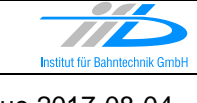

## **1 Introduction**

#### **1.1 Overview**

The purpose of this document is to describe the changes and the status of OpenPowerNet version 1.7.1. The document contains:

- o List of delivered files on DVD,
- o Description of the main functionality,
- o Any restrictions known,
- o List of corresponding documentation and
- o Known issues.

#### **1.2 Configuration**

See document Installation Instruction version 1.7.1 for required third-party software versions.

#### **1.3 Acronyms and abbreviations**

The following abbreviations are used within this document.

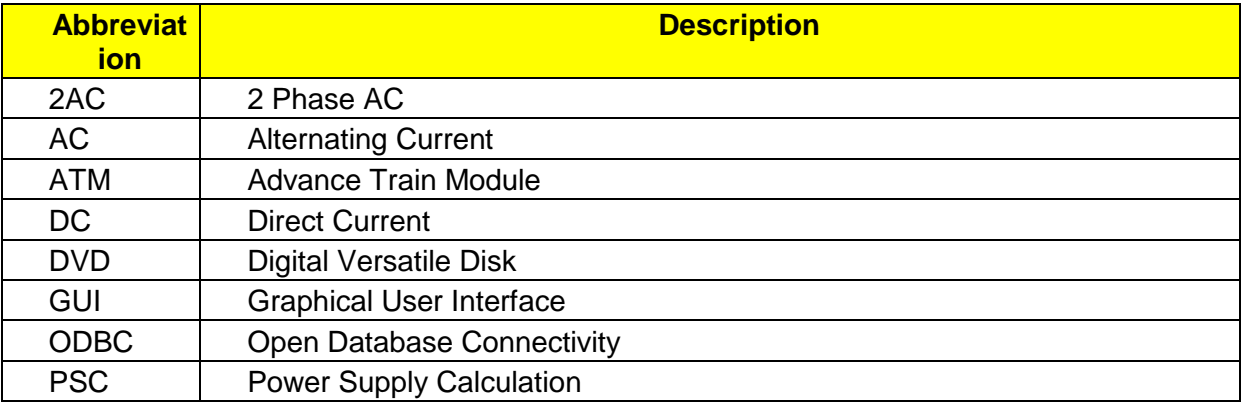

### **2 List of files on DVD delivery**

```
OPN InstallationInstruction 1.7.1.pdf
OPN ReleaseNotes 1.7.1.pdf
OPN_UserManual_1.7.1.pdf
OpenPowerNet\my.ini
OpenPowerNet\createUser.bat
OpenPowerNet\OpenPowerNet-1.7.1.zip
OpenTrack\OpenTrack.V_1.8.4.2017-06-06.zip
ThirdPartyPrograms\ required by OpenPowerNet, see Installation Instructions
update\
```
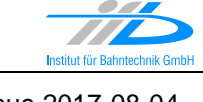

Page **3** of 5 Release Notes Version 1.7.1 Issue 2017-08-04

### **3 Main functionality**

OpenPowerNet version 1.7.1 has the following main functionality:

- Calculation of AC, 2AC and DC power supply system,
- Calculation of magnetic coupling of conductors is done internally,
- AC / 2AC power supply models:
	- o Transformer,
	- o Converter (SFC),
	- o Auto transformer,
	- o Booster transformer,
- DC power supply models:
	- o Rectifier/Inverter,
- Energy storage for stabilisation of line voltage and energy saving,
- Voltage limiting device model to limit the touch voltage,
- Calculation of tractive effort with retroactive effect to the railway operation simulator OpenTrack,
- Calculation regenerative braking,
- Consideration of tractive and braking current limitation,
- Consideration of power factor at vehicle pantograph,
- Calculation of electrical engines with single or multiple propulsion systems,
- Division of power consumption for multiple Train Operating Companies,
- Evaluation of engine energy storage,
- Consideration of coasting behaviour of the courses,
- Consideration of changing train mass at station stops,
- Calculation of short circuit currents,
- Quick evaluation of network structure using constant current engine model,
- Visualisation of results using prepared Excel-Files and
- <span id="page-2-0"></span>• Visualisation of results using the automated analysis of the Analysis Tool generating Excel and PDF files for:
	- o Minimum pantograph voltage,
	- o Maximum touch voltage,
	- o Maximum leakage current,
	- o Substation:
		- Feeder current versus time and as TRLPC1,
		- Busbar voltage versus time,
		- Power (P,Q,S) versus time and as TRLPC for input, output and total (per substation and total of all substations of a network),
		- Power factor versus time,
	- o Magnetic Field as flux density (B-field) and field strength (H-field),

<sup>1</sup> The **T**ime-**R**ated **L**oad **P**eriods **C**urve (TRLPC) shows the maximum or minimum of a set of varying window-size averages where the window time duration is defined by the x-axis value.

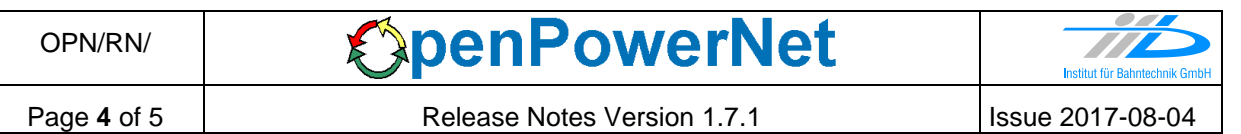

- $\circ$  [C](#page-2-0)onductor and connector current versus time and as TRLPC<sup>1</sup>,
- $\circ$  Voltage versus time and as TRLPC<sup>[1](#page-2-0)</sup>,
- o Energy overview,
- o Vehicle specific charts,
- o Vehicle specific overview

#### **4 Changes since version 1.7.0**

- General:
	- o This is a bugfix release.
- NMMV
	- $\circ$  Fix Wizard cancel as this did not allow to close the wizard and blocked the application in case of a model parse error.
- Analysis Vehicles:
	- o If engines are mixed with/without auxiliaries, energy storage and transformer, some engines would be skipped for all engines charts (error message INT-W-522). Chart output will always be created now if the item is selected. This may lead to empty charts.

#### **5 Known restrictions**

OpenPowerNet is tested with OpenTrack version 1.8.4 (2017-06-06) and should only be used with this version.

OpenPowerNet is a single user application. It is not tested to use the same database for multiple users at the same time.

#### **6 Version of corresponding documentation**

The following table lists the version of the documents related to OpenPowerNet 1.7.1.

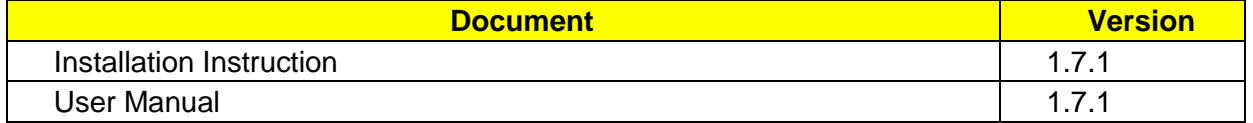

#### **7 Known issues**

The following table contains all known but unsolved issues.

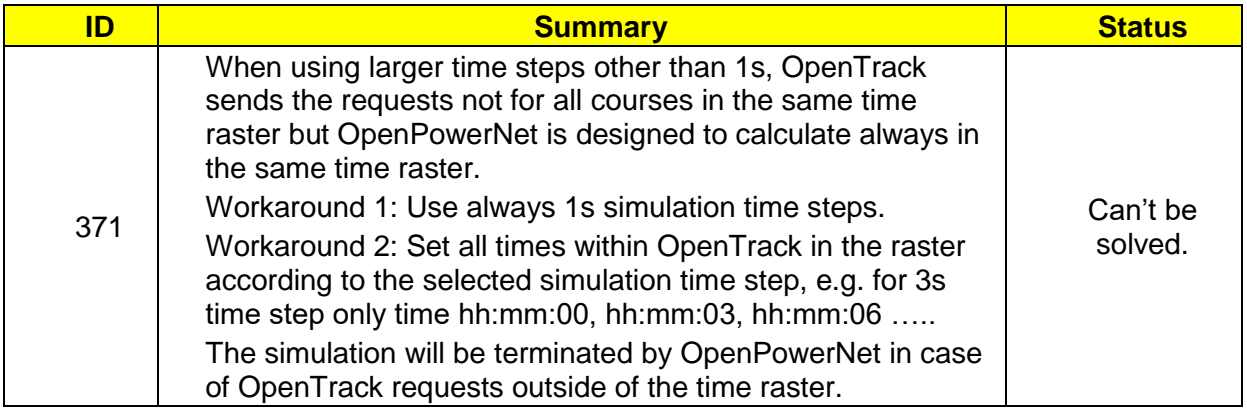

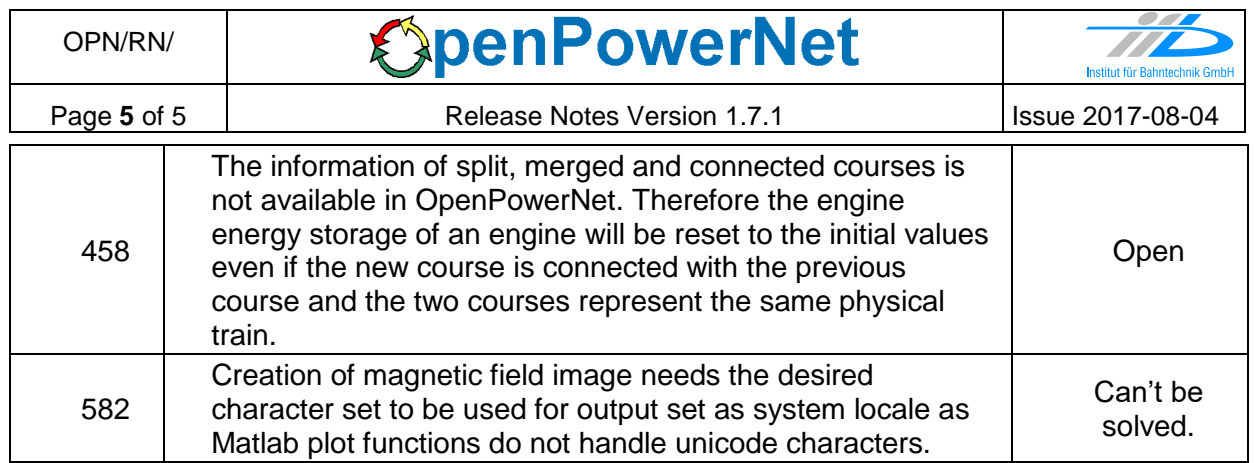